# Package 'hash'

August 19, 2023

<span id="page-0-0"></span>Type Package

Title Full Featured Implementation of Hash Tables/Associative Arrays/Dictionaries

Version 2.2.6.3

Date 2023-08-19

**Depends**  $R$  ( $>= 2.12.0$ ), methods, utils

Suggests testthat

Description Implements a data structure similar to hashes in Perl and dictionaries in Python but with a purposefully R flavor. For objects of appreciable size, access using hashes outperforms native named lists and vectors.

License GPL  $(>= 2)$ 

URL <http://www.johnhughes.org>

NeedsCompilation no

Author Christopher Brown [aut], John Hughes [cre, ctb]

Maintainer John Hughes <drjphughesjr@gmail.com>

Repository CRAN

Date/Publication 2023-08-19 19:52:35 UTC

# R topics documented:

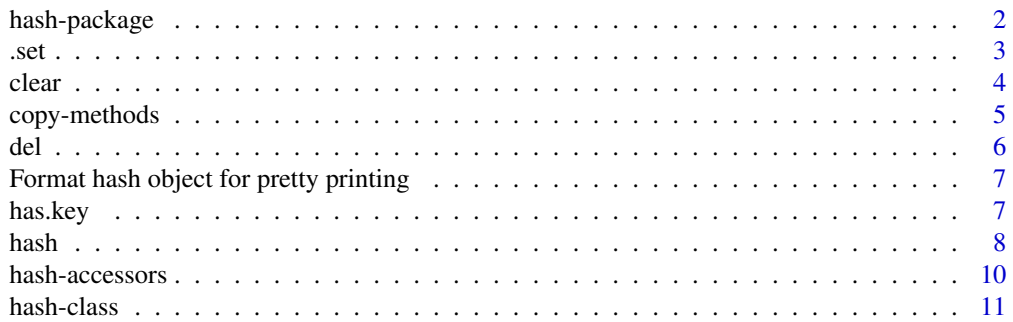

#### <span id="page-1-0"></span>2 hash-package hash-package hash-package hash-package hash-package hash-package hash-package hash-package hash-package  $\frac{1}{2}$

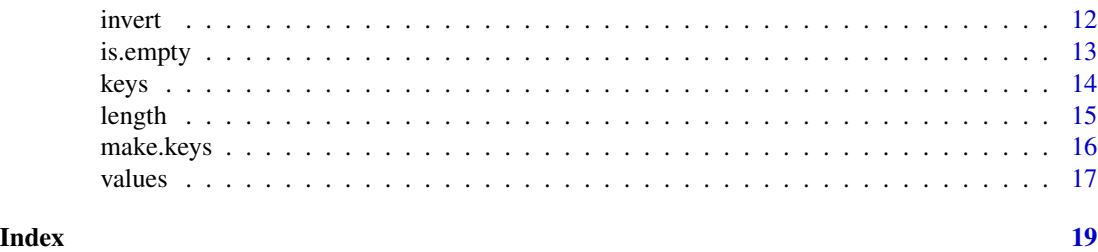

hash-package *Hash/associative array/dictionary data structure for the R language.*

#### Description

This S4 class is designed to provide a hash-like data structure in a native R style and provides the necessary methods for all general methods for hash operations.

#### Note

R is slowly moving toward a native implementation of hashes using environments, (cf. [Extract](#page-0-0). Access to environments using \$ and [[ has been available for some time and recently objects can inherit from environments, etc. But many features that make hashes/dictionaries great are still lacking, such as the slice operation, [.

The hash package is the only full featured hash implementation for the R language. It provides more features and finer control of the hash behavior than the native feature set and has similar and sometimes better performance.

HASH KEYS must be a valid character value and may not be the empty string "".

HASH VALUES can be any R value, vector or object.

PASS-BY REFERENCE. Environments and hashes are special objects in R because only one copy exists globally. When provide as an argument to a function, no local copy is made and any changes to the hash in the functions are reflected globally.

PERFORMANCE. Hashes are based on R's native environments and are designed to be exceedingly fast using the environments internal hash table. For small data structures, a list will out-perform a hash in nearly every case. For larger data structure, i.e. > 500 key value pair the performance of the hash becomes faster. Much beyond that the performance of the hash far outperforms native lists.

MEMORY. Objects of class hash do not release memory with a call to rm. clear must be called before rm to properly release the memory.

#### Author(s)

Christopher Brown

Maintainer: Christopher Brown <chris.brown -at- decisionpatterns -dot- com>

#### References

http://www.mail-archive.com/r-help@r-project.org/msg37637.html http://www.mail-archive.com/r-help@r-project.org/msg37650.html

<span id="page-2-0"></span> $\det$  3

# See Also

See also [hash](#page-7-1) , [hash-accessors](#page-9-1) and [environment](#page-0-0)

#### Examples

```
h <- hash( keys=letters, values=1:26 )
h <- hash( letters, 1:26 )
h$a # 1
h$foo <- "bar"
h[ "foo" ]
h[[ "foo" ]]
clear(h)
rm(h)
```
<span id="page-2-1"></span>.set *assign key-value pair(s) to a hash*

#### Description

.set is an internal method for assigning key-value pairs to a [hash](#page-7-1). Normally, there is no need to use this function. Convenient access is provided by: hash,  $\Im$ , [ and [[ and their corresponding replacement methods.

.set takes 4 types of arguments: explicitly named key and value vectors named key-value pairs named vectors implicit key-value pairs

The keys are automatically coerced to valid keys and are restricted to character classes. Values are free to be any valid R object.

#### Usage

```
.set( hash, ... )
```
#### **Arguments**

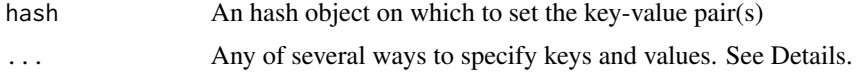

#### Details

.set sets zero or more key-value pairs. If the key(s) already exist, existing values are silently clobbered. Otherwise, a new value is saved for each key. Keys and values are by the ... argument. If ... is:

<span id="page-3-0"></span>made only of explicitly named keys and values arguments then these are taken as the keys and values respectively.

a named list, then the names are taken as keys and list elements are taken as values.

a named vector, then the names are taken as keys. Vector elements are taken as values.

of length two, keys are taken from the first element, values from the second.

Keys are coerced to type character.

Keys and values are assigned to the hash as follows:

IF keys and values are the same length, key-value pairs are added to the hash pairwise.

IF keys is a vector of length 1, then this key is assigned the entire values vector.

IF values is a vector of length 1, each key of keys is assigned the value given by values

IF keys and values are of different lengths, both greater than one, then the assignment is considered ambiguous and an error is thrown.

# Value

.set exists solely for its side-effects. An invisible NULL is returned.

#### Author(s)

Christopher Brown

#### See Also

See also [hash](#page-7-1), [environment](#page-0-0)

#### Examples

```
h \leftarrow hash()
.set( h, keys=letters, values=1:26 )
.set( h, a="foo", b="bar", c="baz" )
.set( h, c( aa="foo", ab="bar", ac="baz" ) )
clear(h)
.set( h, letters, values )
```
clear *Removes all key-value pairs from a hash*

#### Description

clear removes all key-values from a hash.

#### <span id="page-4-0"></span>copy-methods 5

#### Usage

clear(x)

#### Arguments

x A hash object.

#### Details

Currently clear removes (rm) the key-value pairs on the hash. For large hashes it might be faster to reinitialize the hash, though this might cause memory leaks.

#### Value

None. Method clear exists entirely for its side effects.

#### Note

clear should be called prior to removing a hash. This ensures that the memory from the environment is freed.

#### Author(s)

Christopher Brown

#### See Also

[del](#page-5-1) to remove specific key-values from the [hash](#page-7-1). hash.

#### Examples

```
h <- hash( letters, 1:26 )
h # An object of type 'hash' containing 26 key-value pairs.
clear(h)
h # An object of type 'hash' containing 0 key-value pairs.
```
copy-methods *Create a seperate copy of a hash object.*

#### Description

The copy hash method creates a independent copy of a hash object. Creating a copy using the assingment operator, <-, does not work as expected, since hashes are based on environments and environments are reference objects in R. The assignment operator consequently creates a linked copy to the original hash and not an independent copy. The copy method provides an identical unlinked copy of the hash.

# <span id="page-5-0"></span>Value

A hash object.

#### Methods

signature( $x =$ "hash") Creates and returns an identical, independent, unreferenced copy of the the hash.

#### Author(s)

Christopher Brown

#### See Also

[environment](#page-0-0)

#### Examples

h <- hash( a=1, b=2 ) h.new <- copy( h )

<span id="page-5-1"></span>

del *Remove key-value pair(s) from a hash*

#### Description

Removes key-value pair(s) from a hash.

#### Usage

```
del(x,hash)
delete(x,hash)
```
#### Arguments

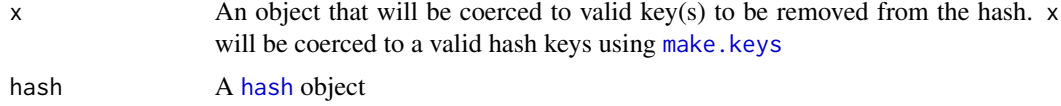

# Value

None. This method exists solely for the side-effects of removing items from the hash.

#### Author(s)

Christopher Brown

<span id="page-6-0"></span>Format hash object for pretty printing 7

# See Also

See Also as [hash](#page-7-1), [make.keys](#page-15-1).

### Examples

```
h <- hash( letters, 1:26 )
h # 26 elements
del( "a", h )
h # 25 elements
```
Format hash object for pretty printing *Methods for Function format in Package 'hash'*

### <span id="page-6-1"></span>Description

Format a hash for printing.

#### Methods

 $x = "hash"$  Format a hash for pretty printing.

#### See Also

See also [format](#page-6-1)

has.key *Test for existence of key(s) on a hash*

#### Description

has.key returns a logical vector as long as keys, indicating which keys are defined on the hash.

### Usage

has.key(key, hash, ...)

#### Arguments

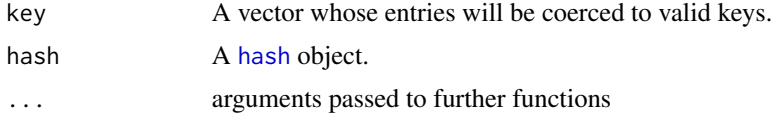

# <span id="page-7-0"></span>Details

None.

# Value

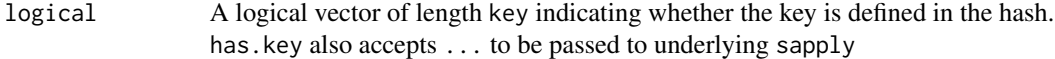

#### Author(s)

Christopher Brown

#### See Also

See also [hash](#page-7-1)

# Examples

h <- hash( letters, 1:26 ) all( has.key( letters, h ) ) # TRUE

<span id="page-7-1"></span>hash *hash/associative array/dictionary data structure for the R language*

# Description

Preferred constructor for the [hash-class](#page-10-1).

# Usage

```
hash(...)
is.hash(x)
```
## S3 method for class 'hash'  $as.list(x, all.names = FALSE, ... )$ 

# Arguments

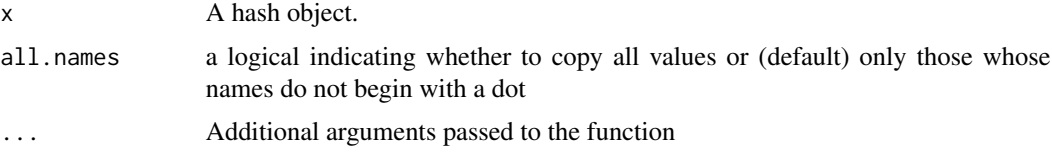

#### <span id="page-8-0"></span>hash 9 and 2012 and 2013 and 2013 and 2013 and 2013 and 2013 and 2013 and 2013 and 2013 and 2013 and 2013 and 2013 and 2013 and 2013 and 2013 and 2013 and 2013 and 2013 and 2013 and 2013 and 2013 and 2013 and 2013 and 2013

#### Details

hash returns a hash object. Key-value pairs may be specified via the ... argument as explicity arguments keys and values, as named key-value pairs, as a named vector or as implicit key, value vectors. See examples below for each type.

Keys must be a valid R name, must be a character vector and must not be the empty string, "". Values are restricted to any valid R objects.

See [.set](#page-2-1) for further details and how key-value vectors of unequal length are interpretted.

Hashes may be accessed via the standard R accessors [, [[ and \\$. See [hash-accessors](#page-9-1) for details.

is.hash returns a boolean value indicating if the argument is a hash object.

as.list.hash coerces the hash to a list.

#### Value

For hash, an object of class hash.

#### Author(s)

Christopher Brown

#### See Also

[.set](#page-2-1), [hash-accessors](#page-9-1)

```
hash()
hash( key=letters, values=1:26 )
hash( 1:3, lapply(1:3, seq, 1 ))
hash( a=1, b=2, c=3 )
hash( c(a=1, b=2, c=3) )
hash( list(a=1,b=2,c=3) )
hash( c("foo","bar","baz"), 1:3 )
hash( c("foo","bar","baz"), lapply(1:3, seq, 1 ) )
hash( letters, 1:26 )
h <- hash( letters, 1:26 )
h$a
h$b
h[[ "a" ]]
h[ letters[1:3] ]
h$a<-100
# h[['a']]<-letters
```

```
is.hash(h)
as.list(h)
clear(h)
rm(h)
```
<span id="page-9-1"></span>hash-accessors *Accessor methods for the hash class.*

#### Description

R style accesors for the [hash-class](#page-10-1).

### Details

These are the hash accessor methods. They closely follow an R style.

\$ is a look-up operator for a single key. The native \$ method is used. The key is taken as a string literal and is not interpreted.

[[ is the look-up, extraction operator. It returns the values of a single key.

[ is a subseting operator. It returns a (sub) hash with the specified keys. All other keys are removed.

#### Value

\$ and [[ return the value for the supplied argument. If a key does not match an existing key, then NULL is returned with a warning.

[ returns a hash slice, a sub hash with only the defined keys.

#### Author(s)

Christopher Brown

#### See Also

[hash](#page-7-1), [values](#page-16-1), [.set](#page-2-1), [as.list](#page-0-0)

```
h \leftarrow hash()
h <- hash( letters, 1:26 )
h$a
h$a <- "2"
h$z <- NULL # Removes 'z' from
h[['a']]
h[['a']] <- 23
```
#### <span id="page-10-0"></span>hash-class 11

```
h[ letters[1:4] ] # hash with a,b,c,d
h[ letters[1:4] ] <- 4:1
```
<span id="page-10-1"></span>hash-class *Class "hash"*

#### Description

Implements a S4 hash class in R similar to hashes / associated arrays / dictionaries in other programming languages. Where possible, the hash class uses the standard R accessors:  $\hat{\phi}$ , [ and [[. Hash construction is flexible and takes several syntaxes and all hash operations are supported.

For shorter key-value pairs, lists might yield higher performance, but for lists of appreciable length hash objects handly outperform native lists.

#### **Slots**

.xData: Object of class "environment". This is the hashed environment used for key-value storage.

#### Extends

environment

#### Methods

HASH ACCESSORS:

 $signature(x = "hash", i = "ANY", j = "missing");$  Slice Replacement

 $[[\text{signature}(x = "hash", i = "ANY", j = "missing", drop = "missing") : Slice$ 

- $[$ [<- signature(x = "hash", i = "ANY", j = "missing"): Single key replacement with interpolation.
- $[$ [ signature(x = "hash", i = "ANY", j = "missing"): i Single key look-up with interpolation

 $s$  - signature(x = "hash"): Single key replacement no interpolation

 $$ signal = "hash": Single key lookup no interpolation$ Manipulation:

```
clear signature(x = "hash"): Remove all key-value pairs from hash
```

```
del signature(x = "ANY", hash = "hash"): Remove specified key-value pairs from hash
```

```
has.key signature(key = "ANY", hash = "hash"): Test for existence of key
```
**is.empty** signature( $x = "hash")$ : Test if no key-values are assigned

**length** signature( $x = "hash")$ : Return number of key-value pairs from the hash

keys signature(hash = "hash"): Retrieve keys from hash

**values** signature( $x = "hash")$ : Retrieve values from hash

copy signature( $x =$ "hash"): Make a copy of a hash using a new environment.

format signature( $x = "hash")$ : Internal function for displaying hash

<span id="page-11-0"></span>HASH KEYS must be a valid character value and may not be the empty string "".

HASH VALUES can be any R value, vector or object.

PASS-BY REFERENCE. Environments and hashes are special objects in R because only one copy exists globally. When provide as an argument to a function, no local copy is made and any changes to the hash in the functions are reflected globally.

PERFORMANCE. Hashes are based on environments and are designed to be exceedingly fast using the environments internal hash table. For small data structures, a list will out-perform a hash in nearly every case. For larger data structure, i.e. >100-1000 key value pair the performance of the hash becomes faster. Much beyond that the performance of the hash far outperforms native lists.

MEMORY. Objects of class hash do not release memory with a call to rm. clear must be called before rm to properly release the memory.

#### Author(s)

Christopher Brown

### References

http://en.wikipedia.org/wiki/Hash\_table

http://en.wikipedia.org/wiki/Associative\_array

#### See Also

[hash-accessors](#page-9-1), [environment](#page-0-0).

#### Examples

showClass("hash")

invert *Create an inverted hash.*

#### **Description**

THIS IS AN EXPERIMENTAL FUNCTION. THE IMPLEMENTATION OR INTERFACE MAY CHANGE WITHOUT WARNING.

Invert creates an inverted hash from an existing hash. An inverted hash is one in which the keys and values are exchanged.

#### Usage

invert(x) inverted.hash(...)

#### <span id="page-12-0"></span>is.empty 13

#### Arguments

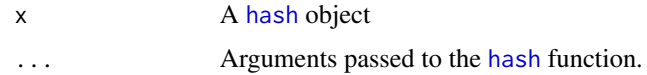

#### Details

For invert, keys and value elements switch. Each element of the values $(x)$  is coerced to a key. The value becomes the associated key.

For inverted.hash, a hash is created than inverted. It is defined as:

```
function(...) invert(hash(...))
```
# Value

A hash object with: keys as the unique elements of values(x) and values as the associated keys $\{x\}$ 

#### Author(s)

Christopher Brown

#### See Also

See also link{hash} and [make.keys](#page-15-1)

#### Examples

h <- hash( a=1, b=1:2, c=1:3 ) invert(h)

inverted.hash( a=1, b=1:2, c=1:3 )

is.empty *Test if a hash has no key-value pairs.*

#### Description

is.empty tests to see if any key value pairs are assigned on a hash object.

#### Usage

```
is.empty(x)
```
#### Arguments

x hash object.

# <span id="page-13-0"></span>Details

Returns TRUE if no key-value pairs are defined for the hash, FALSE otherwise.

#### Value

logical.

# Author(s)

Christopher Brown.

## See Also

[exists](#page-0-0).

#### Examples

```
h <- hash( a=1, b=2, c=3 )
is.empty(h) # FALSE
clear(h)
is.empty(h) # TRUE
h \leftarrow hash()
is.empty(h) # TRUE
```
keys *Returns key(s) from a hash*

#### Description

Returns the key(s) from a hash

#### Usage

keys(x)

## S3 method for class 'hash' names(x)

#### Arguments

x A [hash](#page-7-1) object.

#### Details

Returns the character vector containing the keys of a hash object.

#### Value

keys A vector of type character

#### <span id="page-14-0"></span>length the state of the state of the state of the state of the state of the state of the state of the state of the state of the state of the state of the state of the state of the state of the state of the state of the sta

### Author(s)

Christopher Brown

# See Also

See Also [hash](#page-7-1).

# Examples

```
h <- hash( letters, 1:26 )
keys(h) # letters
names(h) # same
```
<span id="page-14-1"></span>length *Returns the number of items in a hash*

# Description

Returns the number of items in a hash

# Details

Return the number of items in the hash by calling [length](#page-14-1) on the internal environment.

#### Value

integer Number of items in the hash.

# Author(s)

Christpher Brown

# See Also

See Also [hash](#page-7-1), [length](#page-14-1)

```
h <- hash( letters, 1:26 )
length(h) # 26
```
<span id="page-15-1"></span><span id="page-15-0"></span>

#### Description

Given an vector of any type, make.keys tries to coerce it into a character vector that can be used as a hash key. This is used internally by the hash package and should not be normally needed.

#### Usage

make.keys(key)

#### Arguments

key An object that represents the key(s) to be coerced to a valid hash keys.

# Details

This function is used internally by the [hash](#page-7-1) class to ensure that the keys are valid. There should be no need to use this externally and is only documented for completeness.

#### Value

A character vector of valid keys

#### Author(s)

Christopher Brown

#### See Also

See also as [hash](#page-7-1)

```
make.keys( letters )
make.keys( 1:26 )
```
<span id="page-16-1"></span><span id="page-16-0"></span>

#### Description

Extract values from a hash object. This is a pseudo- accessor method that returns hash values (without keys) as a vector if possible, a list otherwise.

simplifies them to the lowest order (c.f. simplify). It is very similar to  $h[\lceil \log s(h) \rceil]$ , An optional key. It is identical to  $h[\lbrack \lbrack \rbrack$  keys(h)  $\rbrack]$ .

For details about hash accessors, please see [hash-class](#page-10-1)

#### Usage

```
## S4 method for signature 'hash'
values(x, keys=NULL, ...)
  ## S4 replacement method for signature 'hash'
values(keys=NULL) <- value
```
#### Arguments

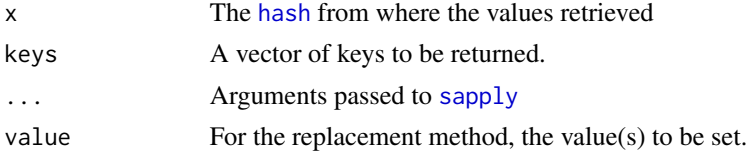

#### Details

The values method returns the values from a hash. It is similar to  $h[\lceil \text{keys}(h) \rceil]$  except that a named vector or list is returned instead of a hash. : By default, the returned values are simplified by coercing to a vector or matrix if possible; elements are named after the corresponding key. If the values are of different types or of a complex class than a named list is returned. Argument simplify can be used to control this behavior.

If a character vector of keys is provided, only these keys are returned. This also allows for returning values mulitple times as in:

values(h, keys=c('a','a','b' ) )

This is now the preferred method for returning multiple values for the same key.

The replacement method, values <- can replace all the values or simply those associated with the supplied keys. Use of the accessor '[' is almost always preferred.

#### Value

Please see details for which value will be returned:

vector Vector with the type as the values of the hash list list containing the values of the hash

<span id="page-17-0"></span>18 values and the contract of the contract of the contract of the contract of the contract of the contract of the contract of the contract of the contract of the contract of the contract of the contract of the contract of

#### Author(s)

Christopher Brown

#### References

http://blog.opendatagroup.com/2009/10/21/r-accessors-explained/

# See Also

See also [hash](#page-7-1), [sapply](#page-0-0).

```
h <- hash( letters, 1:26 )
values(h) # 1:26
values(h, simplify = FALSE )
values(h, USE.NAMES = FALSE )
h <- hash( 1:26, letters )
values(h)
values(h, keys=1:5 )
values(h, keys=c(1,1,1:5) )
values(h, keys=1:5) <- 6:10
values(h) <- rev( letters )
```
# <span id="page-18-0"></span>Index

∗ classes hash-class, [11](#page-10-0) ∗ data .set, [3](#page-2-0) clear, [4](#page-3-0) del, [6](#page-5-0) has.key, [7](#page-6-0) hash, [8](#page-7-0) hash-accessors, [10](#page-9-0) invert, [12](#page-11-0) keys, [14](#page-13-0) make.keys, [16](#page-15-0) values, [17](#page-16-0) ∗ manip .set, [3](#page-2-0) clear, [4](#page-3-0) del, [6](#page-5-0) has.key, [7](#page-6-0) hash, [8](#page-7-0) hash-accessors, [10](#page-9-0) invert, [12](#page-11-0) keys, [14](#page-13-0) make.keys, [16](#page-15-0) values, [17](#page-16-0) ∗ methods .set, [3](#page-2-0) clear, [4](#page-3-0) copy-methods, [5](#page-4-0) del, [6](#page-5-0) Format hash object for pretty printing, [7](#page-6-0) has.key, [7](#page-6-0) hash-accessors, [10](#page-9-0) invert, [12](#page-11-0) is.empty, [13](#page-12-0) keys, [14](#page-13-0) length, [15](#page-14-0) make.keys, [16](#page-15-0) values, [17](#page-16-0)

∗ package hash-package, [2](#page-1-0) .set, [3,](#page-2-0) *[9,](#page-8-0) [10](#page-9-0)* [, hash, ANY, missing, missing-method *(*hash-accessors*)*, [10](#page-9-0) [, hash, missing, missing, missing-method *(*hash-accessors*)*, [10](#page-9-0) [<-,hash,ANY,missing,ANY-method *(*hash-accessors*)*, [10](#page-9-0) [<-,hash,ANY,missing,NULL-method *(*hash-accessors*)*, [10](#page-9-0) [<-,hash,ANY,missing-method *(*hash-accessors*)*, [10](#page-9-0) [[,hash,ANY,missing-method *(*hash-accessors*)*, [10](#page-9-0) [[<-,hash,ANY,missing,ANY-method *(*hash-accessors*)*, [10](#page-9-0) [[<-,hash,ANY,missing,NULL-method *(*hash-accessors*)*, [10](#page-9-0) [[<-,hash,ANY,missing-method *(*hash-accessors*)*, [10](#page-9-0) \$,hash-method *(*hash-accessors*)*, [10](#page-9-0) \$<-,hash,ANY,ANY-method *(*hash-accessors*)*, [10](#page-9-0) \$<-,hash,ANY,NULL-method *(*hash-accessors*)*, [10](#page-9-0) \$<-,hash,ANY-method *(*hash-accessors*)*, [10](#page-9-0) \$<-,hash,NULL-method *(*hash-accessors*)*, [10](#page-9-0) \$<-,hash,missing,NULL-method *(*hash-accessors*)*, [10](#page-9-0) \$<-,hash-method *(*hash-accessors*)*, [10](#page-9-0) as.list, *[10](#page-9-0)* as.list.hash *(*hash*)*, [8](#page-7-0) clear, [4](#page-3-0) clear,hash-method *(*clear*)*, [4](#page-3-0) clear-methods *(*clear*)*, [4](#page-3-0)

copy *(*copy-methods*)*, [5](#page-4-0)

copy,hash-method *(*copy-methods*)*, [5](#page-4-0) copy-methods, [5](#page-4-0)

delete,ANY,hash-method *(*del*)*, [6](#page-5-0)

# del, *[5](#page-4-0)*, [6](#page-5-0) del,ANY,hash-method *(*del*)*, [6](#page-5-0) del-methods *(*del*)*, [6](#page-5-0) delete *(*del*)*, [6](#page-5-0)

environment, *[3,](#page-2-0) [4](#page-3-0)*, *[6](#page-5-0)*, *[12](#page-11-0)* exists, *[14](#page-13-0)* Extract, *[2](#page-1-0)*

delete-methods *(*del*)*, [6](#page-5-0)

format, *[7](#page-6-0)* format *(*Format hash object for pretty printing*)*, [7](#page-6-0) Format hash object for pretty printing, [7](#page-6-0)

format,hash-method *(*Format hash object for pretty printing*)*, [7](#page-6-0)

#### has.key, [7](#page-6-0)

has.key,ANY,hash-method *(*has.key*)*, [7](#page-6-0) has.key-methods *(*has.key*)*, [7](#page-6-0) hash, *[3](#page-2-0)[–8](#page-7-0)*, [8,](#page-7-0) *[10](#page-9-0)*, *[13](#page-12-0)[–18](#page-17-0)* hash-accessors, [10](#page-9-0) hash-class, [11](#page-10-0) hash-package, [2](#page-1-0)

#### invert, [12](#page-11-0)

invert,hash-method *(*invert*)*, [12](#page-11-0) invert-methods *(*invert*)*, [12](#page-11-0) inverted.hash *(*invert*)*, [12](#page-11-0) is.empty, [13](#page-12-0) is.hash *(*hash*)*, [8](#page-7-0)

keys, [14](#page-13-0) keys,hash-method *(*keys*)*, [14](#page-13-0) keys-methods *(*keys*)*, [14](#page-13-0)

length, *[15](#page-14-0)*, [15](#page-14-0) length,hash-method *(*length*)*, [15](#page-14-0) length-methods *(*length*)*, [15](#page-14-0)

make.keys, *[6,](#page-5-0) [7](#page-6-0)*, *[13](#page-12-0)*, [16](#page-15-0)

names *(*keys*)*, [14](#page-13-0)

sapply, *[17,](#page-16-0) [18](#page-17-0)*

values, *[10](#page-9-0)*, [17](#page-16-0) values,hash-method *(*values*)*, [17](#page-16-0) values-methods *(*values*)*, [17](#page-16-0) values<- *(*values*)*, [17](#page-16-0) values<-,hash,ANY-method *(*values*)*, [17](#page-16-0) values<-,hash-method *(*values*)*, [17](#page-16-0) values<--methods *(*values*)*, [17](#page-16-0)